## **ウイルス対策ソフト(Trend Micro Apex One)インストール手順**

## 【注意】

〇在学期間(4 年間)をカバーする「有料ウイルス対策ソフト」を既に購入し、設定してある場合は大学提供 のウイルス対策ソフトのインストールは不要です。

〇大学提供のウイルス対策ソフトのインストールは、大学内の無線 LAN 環境下でのみ可能です。

## **STEP1: 既存ウイルス対策ソフトのアンインストール**

パソコン新規購入直後は、ウイルス対策ソフトの体験版などが入っている場合があります。 複数のウイルス対策ソフトが入ると、不具合が生じる可能性がありますので削除を行ってください。

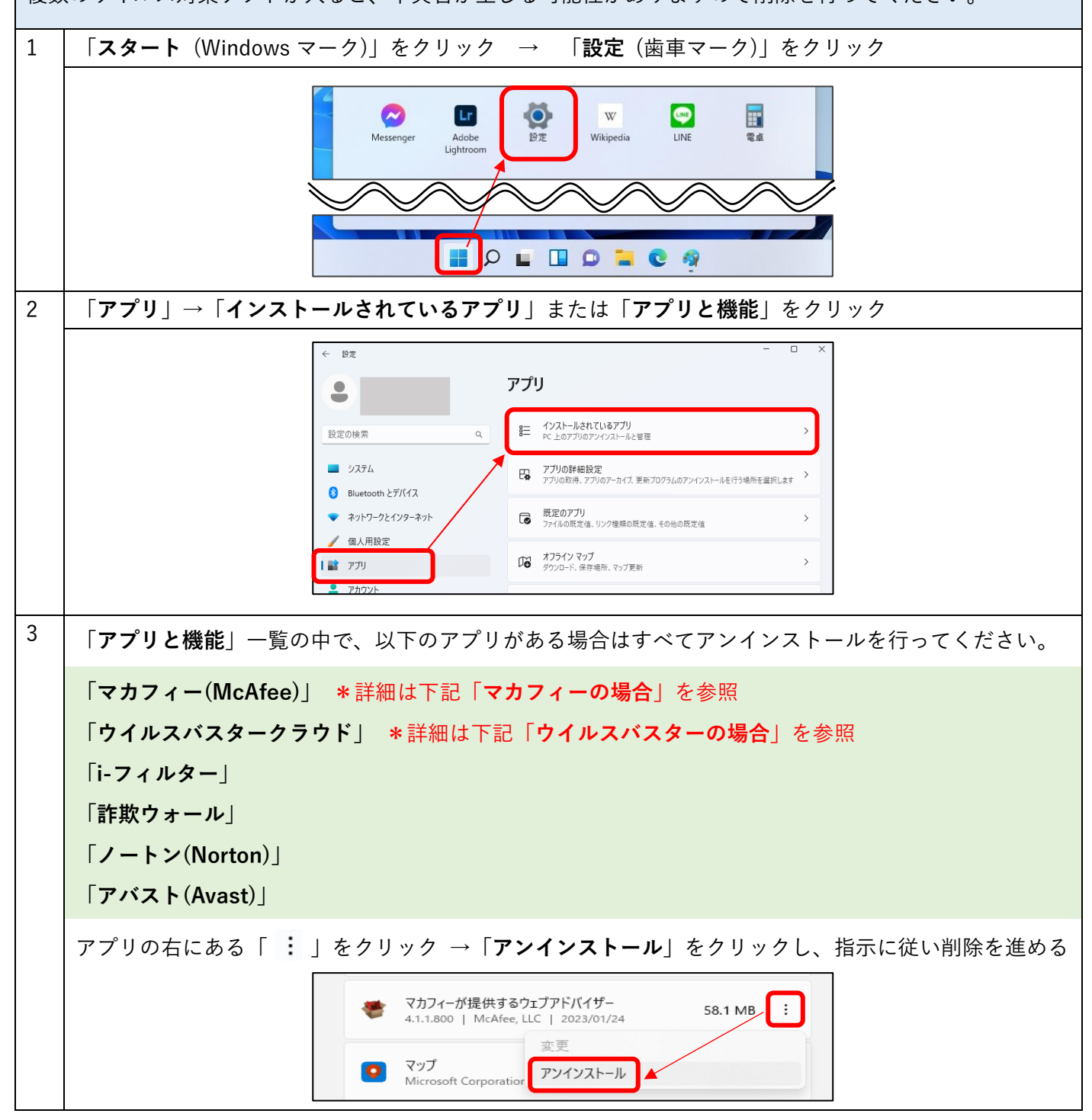

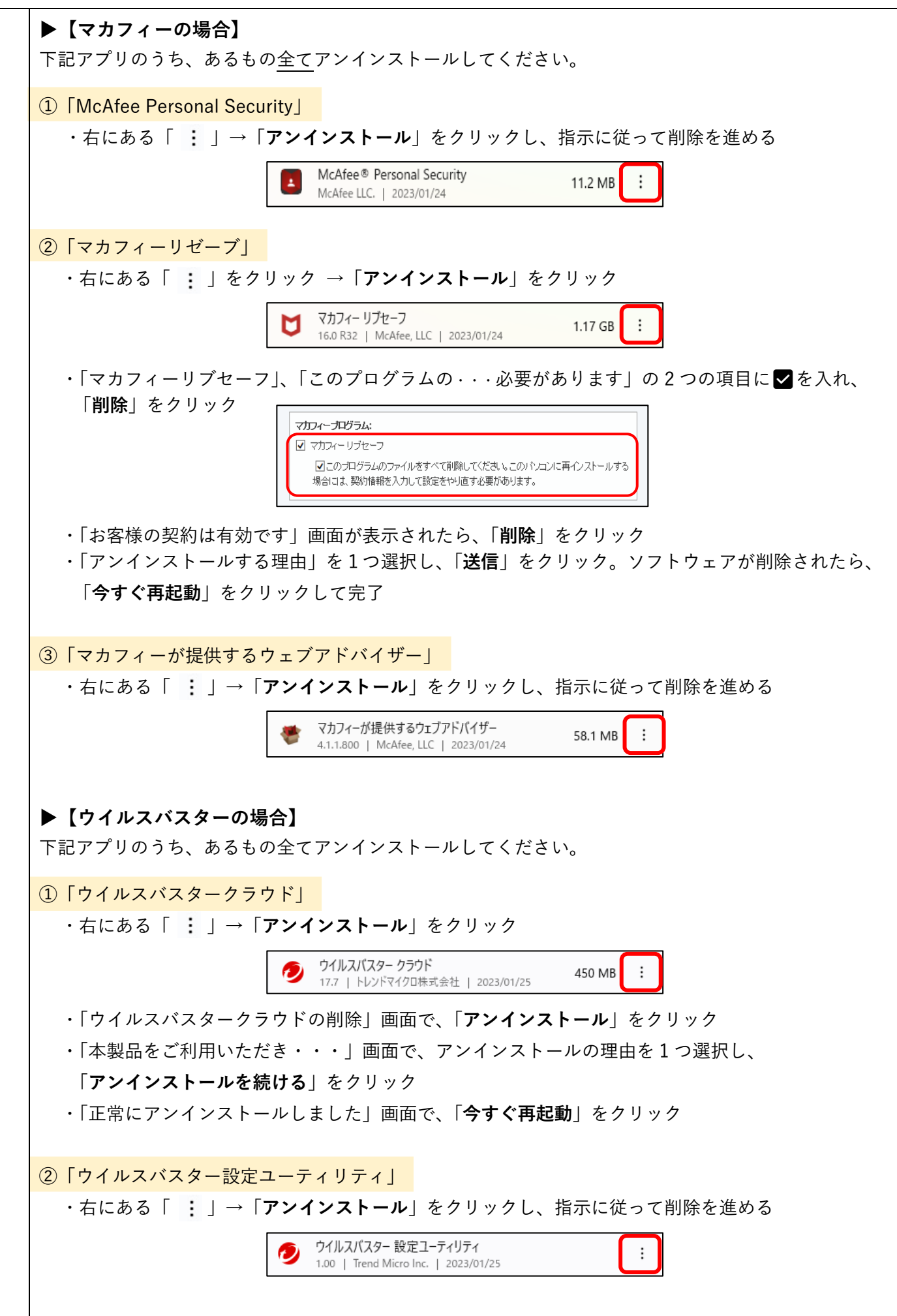

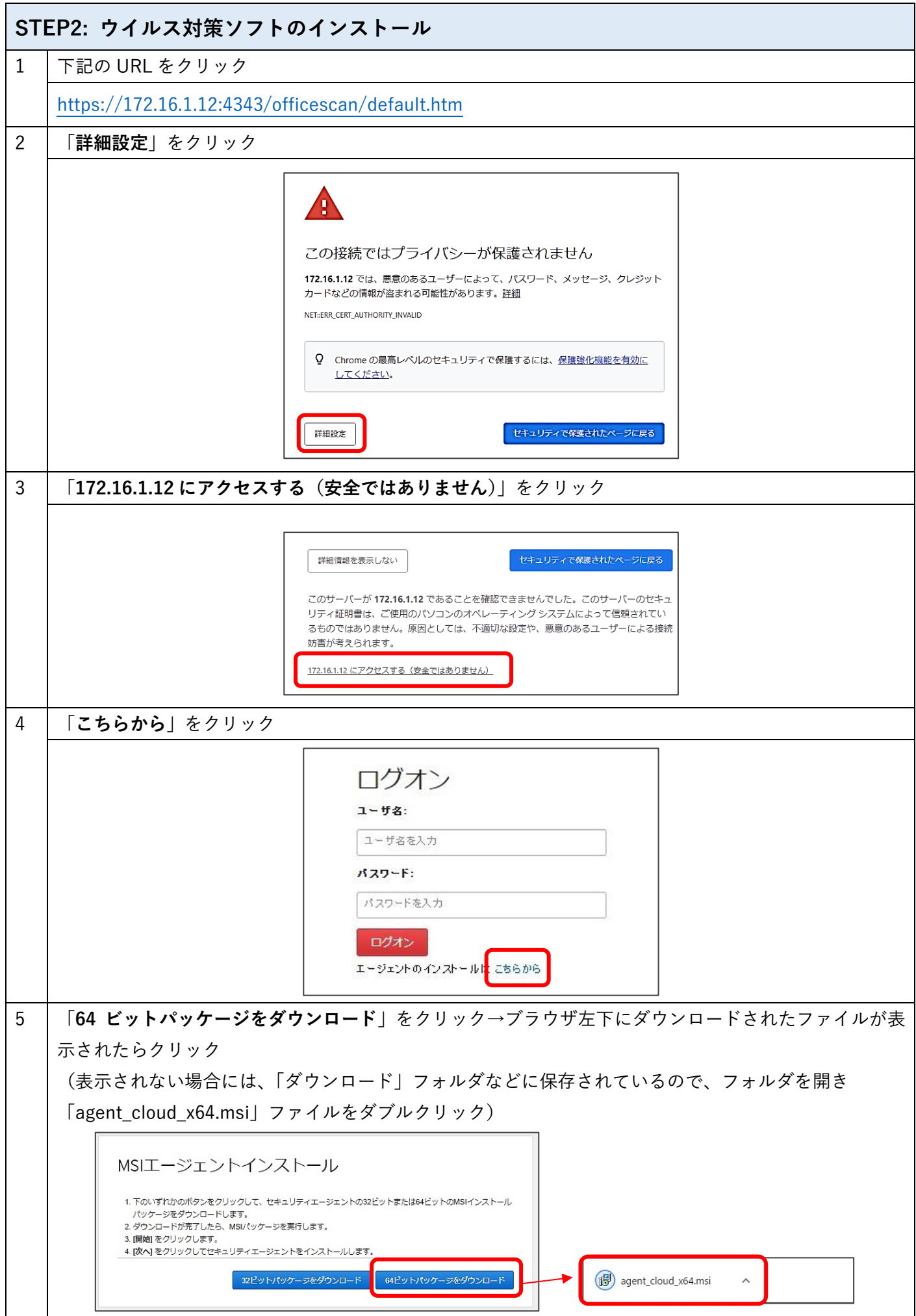

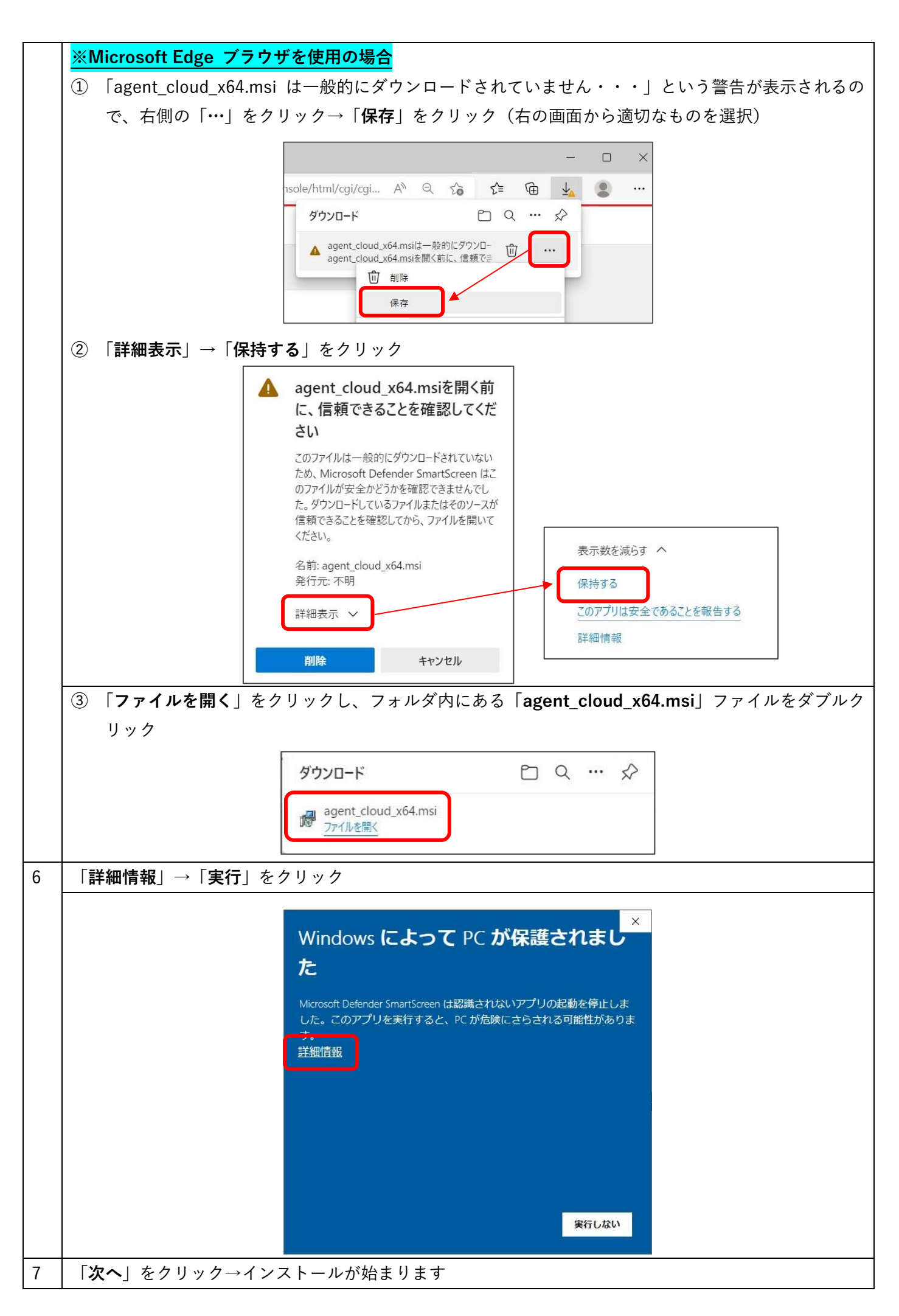

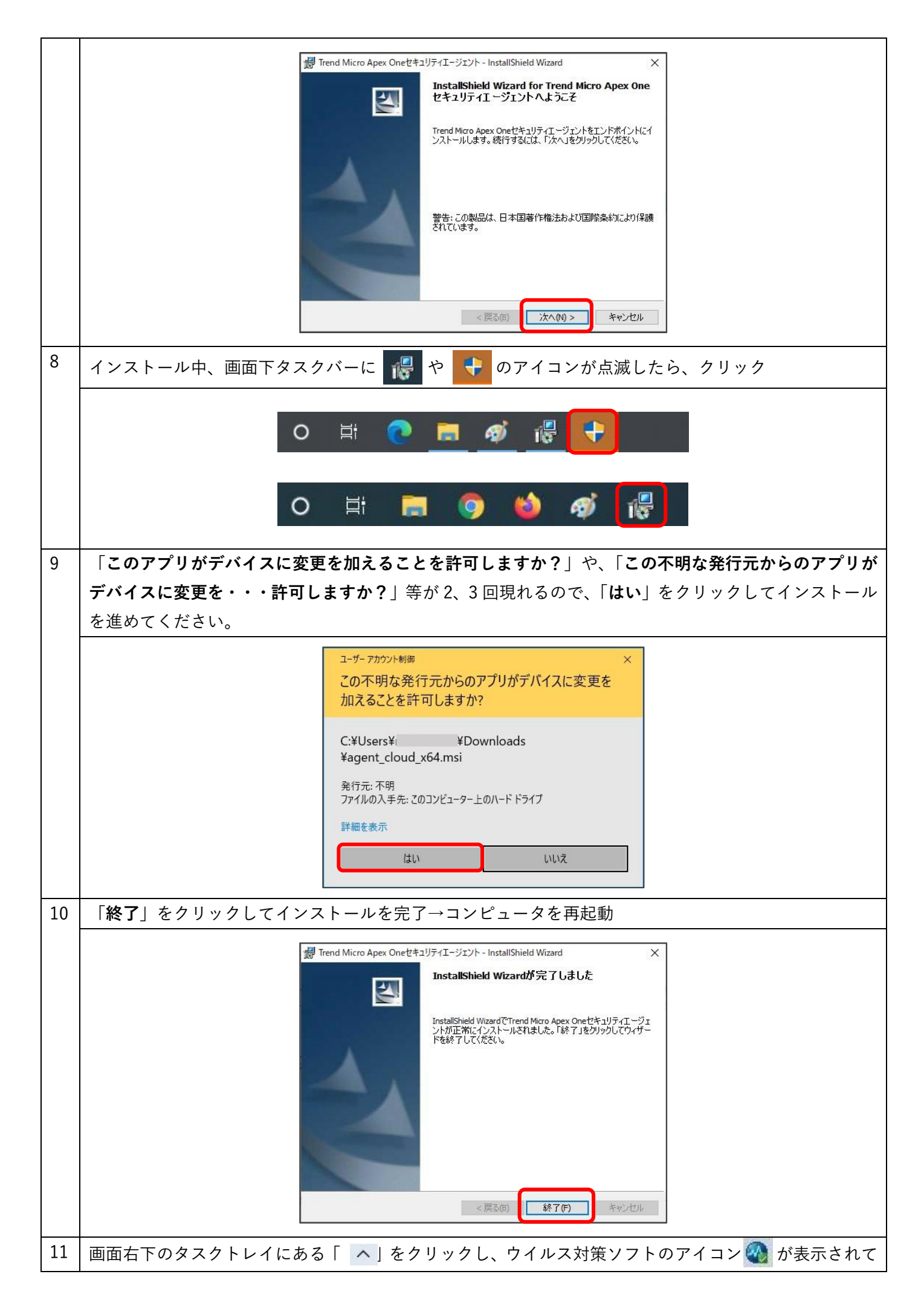

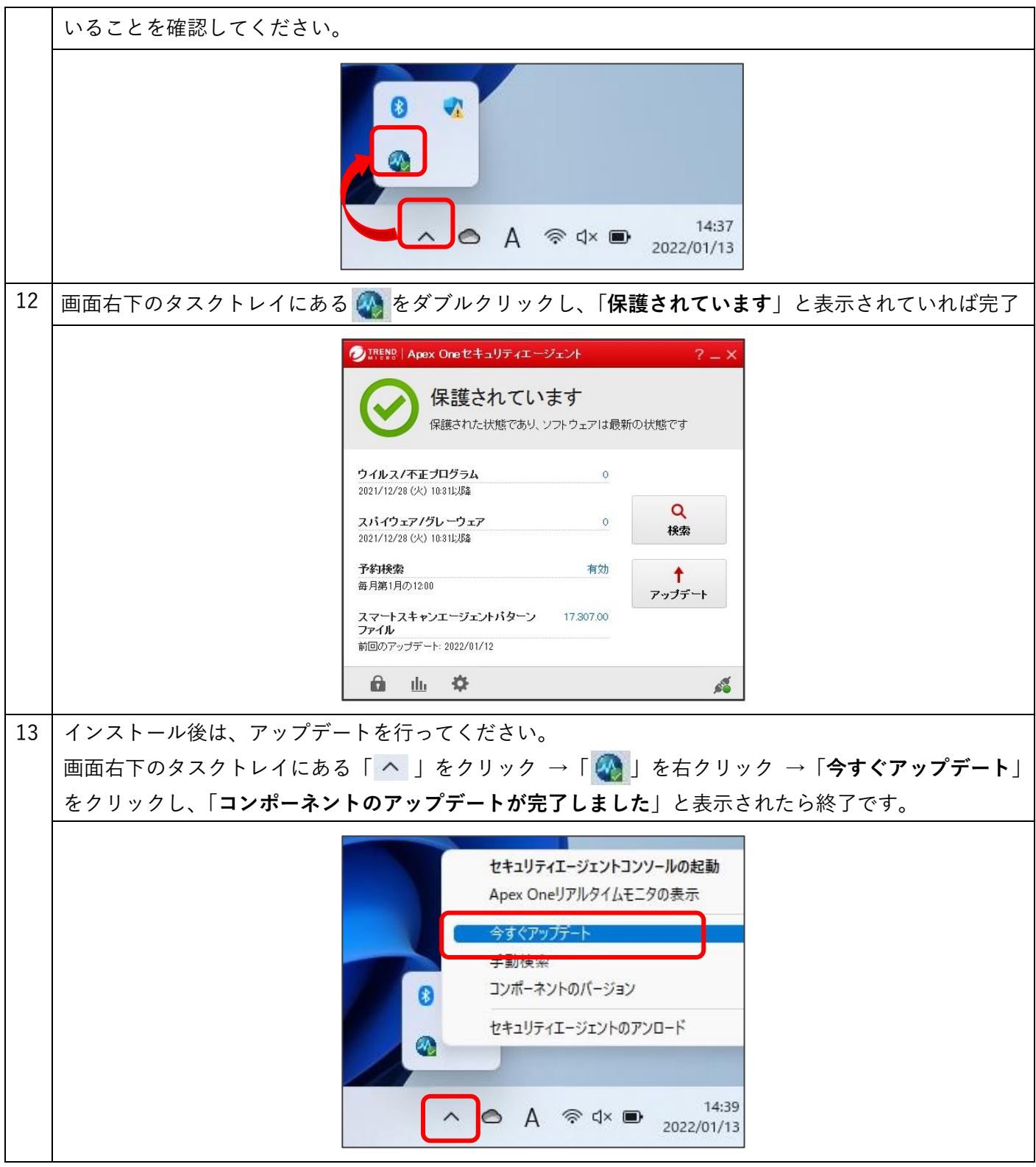